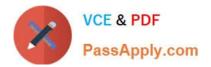

# C2170-051 Q&As

IBM i2 Analyst\'s Notebook V8.9

# Pass IBM C2170-051 Exam with 100% Guarantee

Free Download Real Questions & Answers **PDF** and **VCE** file from:

https://www.passapply.com/c2170-051.html

100% Passing Guarantee 100% Money Back Assurance

Following Questions and Answers are all new published by IBM Official Exam Center

Instant Download After Purchase

100% Money Back Guarantee

- 😳 365 Days Free Update
- 800,000+ Satisfied Customers

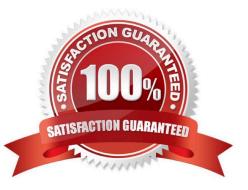

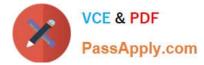

# **QUESTION 1**

An analyst has the following chart:

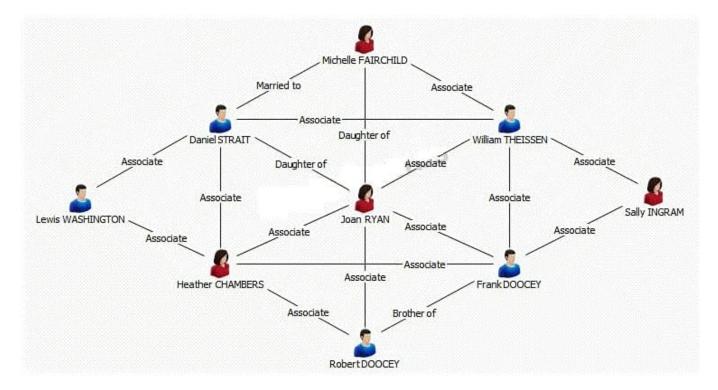

Which of the following procedures would the analyst take to bring over ONLY Joan RYAN and her direct entity connections in a different chart?

A. Right-click on Joan RYAN > Copy

- B. Right-click on Joan RYAN > Select Connections > Right-click > Copy
- C. Right-click on Joan RYAN > Select Connections > Right-click Select Ends > Right-click > Copy
- D. Right-click on Joan RYAN > Select Connections > Right-click Select Ends > Right-click > Copy Selection Only

```
Correct Answer: D
```

### **QUESTION 2**

Review the image here:

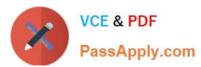

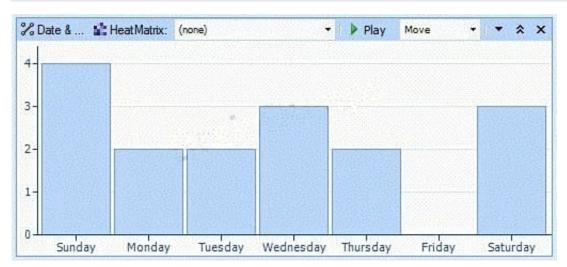

What tool has this analyst used?

A. Filter

- B. Histogram
- C. Visual Search
- D. List Items

Correct Answer: B

#### **QUESTION 3**

An analyst is importing telephone data to Analyst\\'s Notebook. The analyst uses one of the columns as the identity of a phone, and a yellow triangle appears in several rows where the telephone number is missing. Which of the following actions at the Assign Column step will allow valid telephone data to be imported into Analyst\\'s Notebook?

- A. The telephone data needs to be removed from the identity.
- B. Parenthesis and dashes need to be added to the phone numbers.
- C. The telephone data needs to be moved into the representation field.
- D. Nothing needs to be done; only valid telephone entities will be created.

Correct Answer: D

# **QUESTION 4**

Examine the image here:

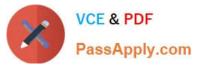

|                     | FAI                                                                                                    | RFAX COUNTY VIRGINIA ARREST REPORT             |
|---------------------|----------------------------------------------------------------------------------------------------|------------------------------------------------|
| Last:               | BAGGS                                                                                                    |                                                |
| First:              | PHILLIP                                                                                                    |                                                |
| Middle:             | D                                                                                                    |                                                |
| Suffix:             |                                                                                                    |                                                |
| Race:               | White                                                                                                    |                                                |
| Sex:                | A STATE OF A STATE OF A STATE OF A STATE OF A STATE OF A STATE OF A STATE OF A STATE OF A STATE OF A STATE OF A |                                                |
| DoB:                | 09/29/197                                                                                                    | 75                                             |
|                     |                                                                                                    |                                                |
| Street:             |                                                                                                    |                                                |
| City:               |                                                                                                    |                                                |
| State:              |                                                                                                    |                                                |
| Zip Code:           | 28129-                                                                                                    |                                                |
| Arrest Date:        |                                                                                                    | 14 JUNE 2012                                   |
| Arrest Time:        |                                                                                                    | 2:56:00 PM                                     |
| Arrest Number:      |                                                                                                    | JC56743                                        |
| Charge Code:        |                                                                                                    | 18.2-51                                        |
|                     |                                                                                                    | 18.2-53.1                                      |
|                     |                                                                                                    | 18.2-58                                        |
| Charge Description: |                                                                                                    | MALICIOUS WOUNDING                             |
|                     |                                                                                                    | FIREARM: USE IN COMMISSION OF FELONY, 1ST OFF  |
|                     |                                                                                                    | ROBBERY: BANK WITH USE OF GUN OR SIMULATED GUN |

Given the choices below, where is the BEST location to put the highlighted characteristic information so it can be used with Visual Search?

- A. Cards
- B. Attributes
- C. Description
- D. Database Instances

Correct Answer: B

#### **QUESTION 5**

When importing, a data source output shows columns A and B. It is necessary for Column B to be joined with Column A, but the information in column B must appear first. With Column B selected, which of the following Column Actions can MOST efficiently accomplish this task?

- A. Compress Columns
- B. Suffix with Another Column
- C. Prefix with Another Column

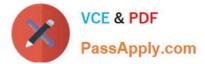

# D. Merge with Another Column

Correct Answer: B

Latest C2170-051 Dumps

C2170-051 Practice Test

C2170-051 Braindumps